# Lecture 25

Parallelism

# Pipelining vs. Parallel processing

In both cases, multiple "things" processed by multiple "functional units"

Pipelining: each thing is broken into a sequence of pieces, where each piece is handled by a different (specialized) functional unit

Parallel processing: each thing is processed entirely by a single functional unit

- We will briefly introduce the key ideas behind parallel processing
  - instruction level parallelism
  - data-level parallelism
  - thread-level parallelism

## **Exploiting Parallelism**

- Of the computing problems for which performance is important, many have inherent parallelism
- Best example: computer games
  - Graphics, physics, sound, Al etc. can be done separately
  - Furthermore, there is often parallelism within each of these:
    - Each pixel on the screen's color can be computed independently
    - Non-contacting objects can be updated/simulated independently
    - Artificial intelligence of non-human entities done independently
- Another example: Google queries
  - Every query is independent
  - Google is read-only!!

#### Parallelism at the Instruction Level

| add  | \$2 <- \$3, \$4 |
|------|-----------------|
| or   | \$2 <- \$2, \$4 |
| lw   | \$6 <- 0(\$4)   |
| addi | \$7 <- \$6, 0x5 |
| sub  | \$8 <- \$8, \$4 |
|      |                 |

Dependences?

RAW WAW WAR

When can we reorder instructions?

When should we reorder instructions?

Surperscalar Processors: Multiple instructions executing in parallel at \*same\* stage

#### **OoO Execution Hardware**

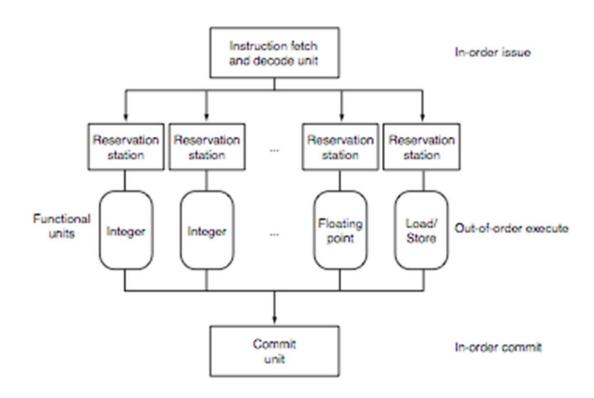

#### **Exploiting Parallelism at the Data Level**

Consider adding together two arrays:

```
void
array_add(int A[], int B[], int C[], int length) {
  int i;
  for (i = 0; i < length; ++ i) {
   C[i] = A[i] + B[i];
                           Operating on one element at a time
```

#### **Exploiting Parallelism at the Data Level**

Consider adding together two arrays:

```
void
array_add(int A[], int B[], int C[], int length) {
  int i;
  for (i = 0; i < length; ++ i) {
   C[i] = A[i] + B[i];
                           Operating on one element at a time
```

## Exploiting Parallelism at the Data Level (SIMD)

Consider adding together two arrays:

```
void
array_add(int A[], int B[], int C[], int length) {
  int i;
  for (i = 0; i < length; ++ i) {
   C[i] = A[i] + B[i];
                             Operate on MULTIPLE elements
                                     Single Instruction,
                                     Multiple Data (SIMD)
```

#### Intel SSE/SSE2 as an example of SIMD

Added new 128 bit registers (XMM0 - XMM7), each can store

4 single precision FP values (SSE)4 \* 32b

2 double precision FP values (SSE2)2 \* 64b

16 byte values (SSE2)16 \* 8b

– 8 word values (SSE2)8 \* 16b

4 double word values (SSE2)4 \* 32b

1 128-bit integer value (SSE2)1 \* 128b

|   | 4.0 (32 bits)  | 4.0 (32 bits) | 3.5 (32 bits) | -2.0 (32 bits) |
|---|----------------|---------------|---------------|----------------|
| + | -1.5 (32 bits) | 2.0 (32 bits) | 1.7 (32 bits) | 2.3 (32 bits)  |
|   | 2.5 (32 bits)  | 6.0 (32 bits) | 5.2 (32 bits) | 0.3 (32 bits)  |

## Is it always that easy?

Not always... a more challenging example:

```
unsigned
sum_array(unsigned *array, int length) {
  int total = 0;
  for (int i = 0 ; i < length ; ++ i) {
      total += array[i];
  }
  return total;
}</pre>
```

Is there parallelism here?

#### We first need to restructure the code

```
unsigned
sum_array2(unsigned *array, int length) {
  unsigned total, i;
  unsigned temp[4] = \{0, 0, 0, 0\};
  for (i = 0 ; i < length & <math>\sim 0x3 ; i += 4) {
    temp[0] += array[i];
    temp[1] += array[i+1];
    temp[2] += array[i+2];
    temp[3] += array[i+3];
  total = temp[0] + temp[1] + temp[2] + temp[3];
  for ( ; i < length ; ++ i) {
    total += array[i];
  return total;
```

#### Then we can write SIMD code for the hot part

```
unsigned
sum_array2(unsigned *array, int length) {
 unsigned total, i;
  unsigned temp[4] = \{0, 0, 0, 0\};
  for (i = 0 ; i < length & <math>\sim 0x3 ; i += 4) {
    temp[0] += array[i];
   temp[1] += array[i+1];
   temp[2] += array[i+2];
   temp[3] += array[i+3];
  total = temp[0] + temp[1] + temp[2] + temp[3];
  for ( ; i < length ; ++ i) {
    total += array[i];
  return total;
```

#### Thread level parallelism: Multi-Core Processors

- Two (or more) complete processors, fabricated on the same silicon chip
- Execute instructions from two (or more) programs/threads at same time

**IBM Power5** 

#### Multi-Cores are Everywhere

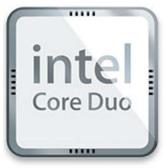

Intel Core Duo in Macs, etc.: 2 x86 processors on same chip

XBox360: 3 PowerPC cores

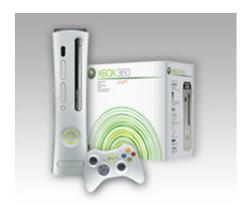

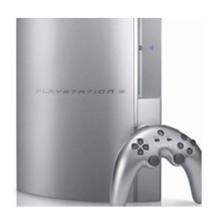

**Sony Playstation 3:** Cell processor, an asymmetric multi-core with 9 cores (1 general-purpose, 8 special purpose SIMD processors)

#### Why Multi-cores Now?

Number of transistors we can put on a chip growing exponentially...

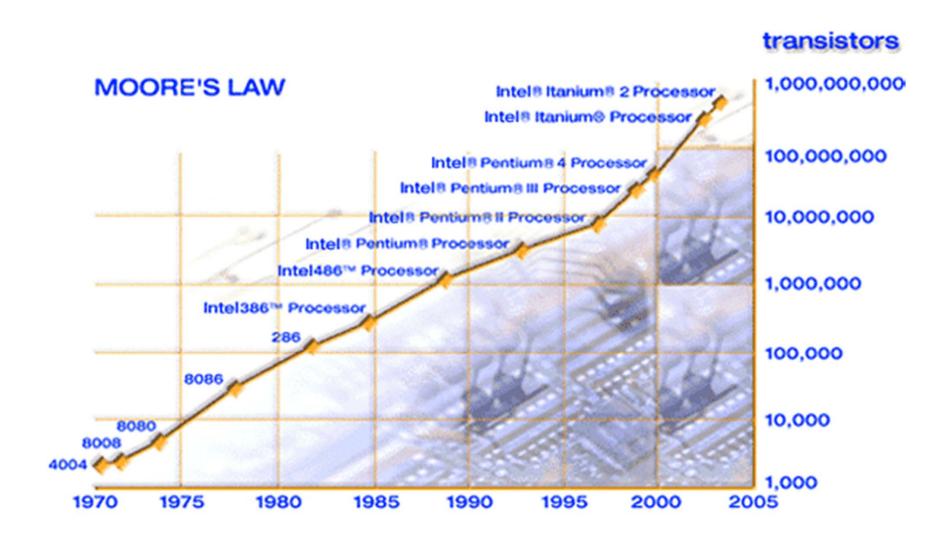

# ... and performance growing too...

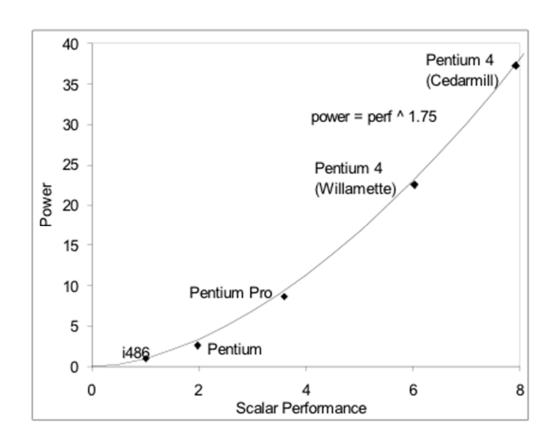

- But power is growing even faster!!
  - Power has become limiting factor in current chips

#### As programmers, do we care?

What happens if we run a program on a multi-core?

```
void
array_add(int A[], int B[], int C[], int length) {
  int i;
  for (i = 0 ; i < length ; ++i) {
    C[i] = A[i] + B[i];
  }
}</pre>
```

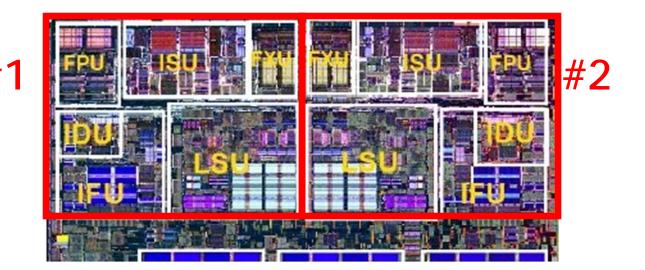

#### What if we want a program to run on both processors?

- We have to explicitly tell the machine exactly how to do this
  - This is called parallel programming or concurrent programming
- There are many parallel/concurrent programming models
  - We will look at a relatively simple one: fork-join parallelism
  - In CSE 303, you saw a little about threads and explicit synchronization

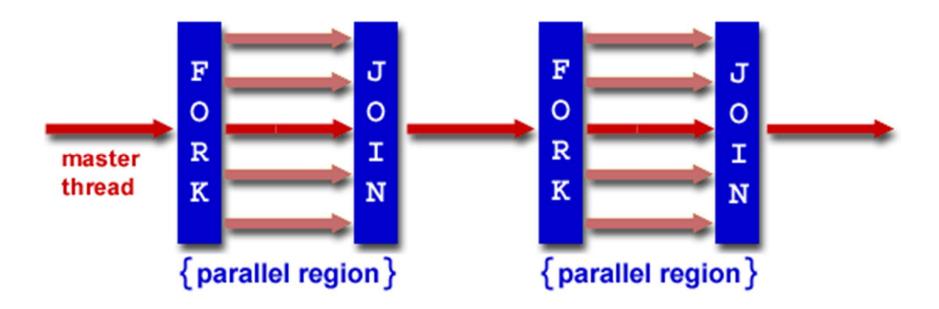

#### Fork/Join Logical Example

- 1. Fork N-1 threads
- 2. Break work into N pieces (and do it)
- 3. Join (N-1) threads

```
void
array_add(int A[], int B[], int C[], int length) {
    cpu_num = fork(N-1);
    int i;
    for (i = cpu_num; i < length; i += N) {
        C[i] = A[i] + B[i];
    }
    join();
}</pre>
```

How good is this with caches?

#### How does this help performance?

Parallel speedup measures improvement from parallelization:

speedup(
$$p$$
) =  $\frac{\text{time for best serial version}}{\text{time for version with } p \text{ processors}}$ 

What can we realistically expect?

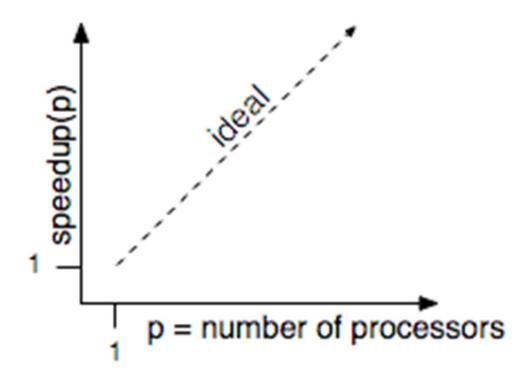

#### Reason #1: Amdahl's Law

In general, the whole computation is not (easily) parallelizable

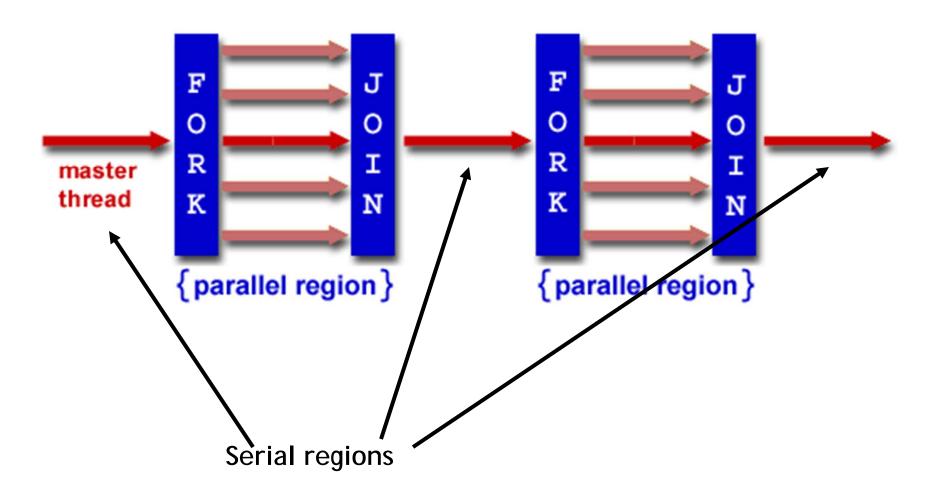

#### Reason #1: Amdahl's Law

- Suppose a program takes 1 unit of time to execute serially
- A fraction of the program, s, is inherently serial (unparallelizable)

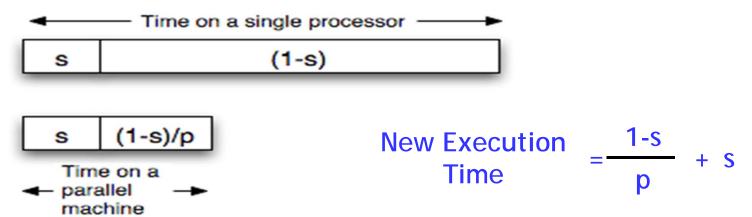

■ For example, consider a program that, when executing on one processor, spends 10% of its time in a non-parallelizable region. How much faster will this program run on a 3-processor system?

New Execution Time = 
$$\frac{.9T}{3}$$
 + .1T = Speedup =

What is the maximum speedup from parallelization?

#### Reason #2: Overhead

```
void
array_add(int A[], int B[], int C[], int length) {
    cpu_num = fork(N-1);
    int i;
    for (i = cpu_num ; i < length ; i += N) {
        C[i] = A[i] + B[i];
    }
    join();
}</pre>
```

- Forking and joining is not instantaneous
  - Involves communicating between processors
  - May involve calls into the operating system
    - Depends on the implementation

New Execution Time = 
$$\frac{1-s}{p}$$
 + s + overhead(P)

## Programming Explicit Thread-level Parallelism

- As noted previously, the programmer must specify how to parallelize
- But, want path of least effort
- Division of labor between the Human and the Compiler
  - Humans: good at expressing parallelism, bad at bookkeeping
  - Compilers: bad at finding parallelism, good at bookkeeping
- Want a way to take serial code and say "Do this in parallel!" without:
  - Having to manage the synchronization between processors
  - Having to know a priori how many processors the system has
  - Deciding exactly which processor does what
  - Replicate the private state of each thread
- OpenMP: an industry standard set of compiler extensions
  - Works very well for programs with structured parallelism.

#### **Performance Optimization**

- Until you are an expert, first write a working version of the program
- Then, and only then, begin tuning, first collecting data, and iterate
  - Otherwise, you will likely optimize what doesn't matter

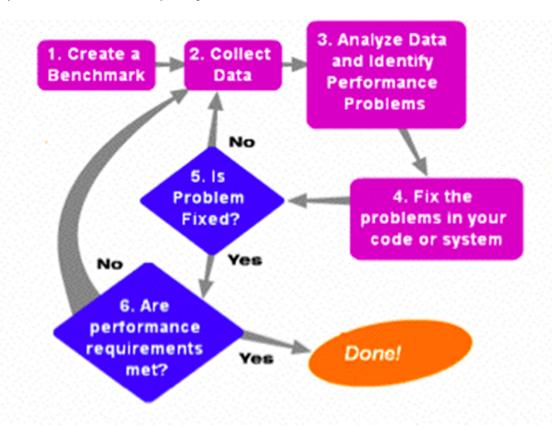

"We should forget about small efficiencies, say about 97% of the time: premature optimization is the root of all evil." -- Sir Tony Hoare

#### Using tools to do instrumentation

- Two GNU tools integrated into the GCC C compiler
- Gprof: The GNU profiler
  - Compile with the -pg flag
    - This flag causes gcc to keep track of which pieces of source code correspond to which chunks of object code and links in a profiling signal handler.
  - Run as normal; program requests the operating system to periodically send it signals; the signal handler records what instruction was executing when the signal was received in a file called gmon.out
  - Display results using gprof command
    - Shows how much time is being spent in each function.
    - Shows the calling context (the path of function calls) to the hot spot.

#### Example gprof output

```
Each sample counts as 0.01 seconds.
      cumulative
                                      self
                   self
                                               total
 time
        seconds
                  seconds
                             calls
                                      s/call
                                               s/call
                                                       name
 81.89
            4.16
                     4.16 37913758
                                        0.00
                                                 0.00
                                                       cache access
 16.14
            4.98
                     0.82
                                        0.82
                                                       sim main
                                  1
                                                 5.08
  1.38
            5.05
                          6254582
                     0.07
                                        0.00
                                                 0.00
                                                       update_way_list
            5.08
  0.59
                     0.03
                           1428644
                                        0.00
                                                 0.00
                                                       dl1_access_fn
  0.00
            5.08
                     0.00
                          711226
                                        0.00
                                                 0.00
                                                       dl2_access_fn
  0.00
            5.08
                     0.00
                            256830
                                        0.00
                                                 0.00
                                                       yylex
```

Over 80% of time spent in one function

Provides calling context (main calls sim\_main calls cache\_access) of hot spot

| index | % time | self | childre | n called          | name                                             |
|-------|--------|------|---------|-------------------|--------------------------------------------------|
|       |        | 0.82 | 4.26    | 1/1               | main [2]                                         |
| [1]   | 100.0  | 0.82 | 4.26    | 1                 | sim_main [1]                                     |
|       |        | 4.18 | 0.07    | 36418454/36484188 | <pre>cache_access <cycle 1=""> [4]</cycle></pre> |
|       |        | 0.00 | 0.01    | 10/10             | sys_syscall [9]                                  |
|       |        | 0.00 | 0.00    | 2935/2967         | mem_translate [16]                               |
|       |        | 0.00 | 0.00    | 2794/2824         | mem_newpage [18]                                 |

# Using tools for instrumentation (cont.)

- Gprof didn't give us information on where in the function we were spending time. (cache\_access is a big function; still needle in haystack)
- Gcov: the GNU coverage tool
  - Compile/link with the -fprofile-arcs -ftest-coverage options
    - Adds code during compilation to add counters to every control flow edge (much like our by hand instrumentation) to compute how frequently each block of code gets executed.
  - Run as normal
  - For each xyz.c file an xyz.gdna and xyz.gcno file are generated
  - Post-process with gcov xyz.c
    - Computes execution frequency of each line of code
    - Marks with ##### any lines not executed
      - Useful for making sure that you tested your whole program

#### Example gcov output

#### Code never executed

```
14282656:
           540:
                  if (cp->hsize) {
                      int hindex = CACHE_HASH(cp, tag);
            541:
            542:
            543:
                      for (blk=cp->sets[set].hash[hindex];
    #####:
           544:
                           blk;
        -: 545:
                           blk=blk->hash next)
        -: 546:
   #####: 547:
                              if (blk->tag == tag && (blk->status & CACHE_BLK_VALID))
   #####: 548:
                                  goto cache hit;
        -: 549:
        -: 550:
                  } else {
        -: 551:
                     /* linear search the way list */
753030193:
          552:
                      for (blk=cp->sets[set].way_head;
          553:
                           blk;
        -: 554:
                           blk=blk->way_next)
751950759: 555:
                              if (blk->tag == tag && (blk->status & CACHE BLK VALID))
738747537:
          556:
                                  goto cache_hit;
            557:
            558:
```

Loop executed over 50 interations on average (751950759/14282656)

#### Summary

- Multi-core is having more than one processor on the same chip.
  - Soon most PCs/servers and game consoles will be multi-core
  - Results from Moore's law and power constraint
- Exploiting multi-core requires parallel programming
  - Automatically extracting parallelism too hard for compiler, in general.
  - But, can have compiler do much of the bookkeeping for us
  - OpenMP
- Fork-Join model of parallelism
  - At parallel region, fork a bunch of threads, do the work in parallel, and then join, continuing with just one thread
  - Expect a speedup of less than P on P processors
    - Amdahl's Law: speedup limited by serial portion of program
    - Overhead: forking and joining are not free